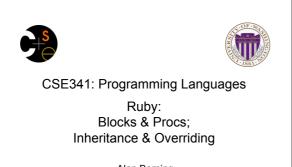

Alan Borning Winter 2014

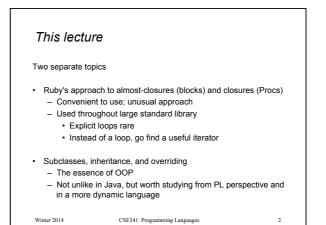

 Blocks
 E

 Blocks are probably Ruby's strangest feature compared to other PLs
 •

 Blocks are probably Ruby's strangest feature compared to other PLs
 •

 Normal: easy way to pass anonymous functions for all the reasons we have been studying
 •

 Normal: Blocks can take 0 or more arguments
 •

 Strange: Can send 0 or 1 block with any message send
 •

 Strange: Callee does not have a name for the block
 •

 Calls it with yield, yield 42, yield (3,5), etc.
 •

 Can ask block\_given? but rarely used in practice (usually assume a block is given if expected, or that a block's presence is implied by other arguments)
 •

 Winter 2014
 CSE341: Programming Languages
 3
 Winter

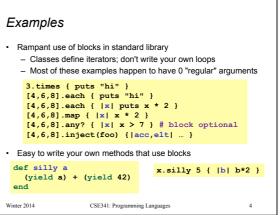

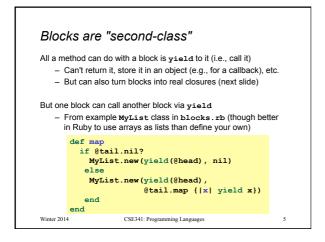

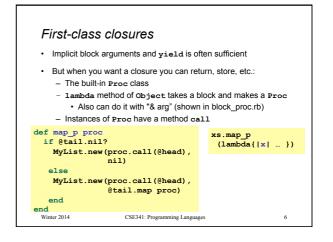

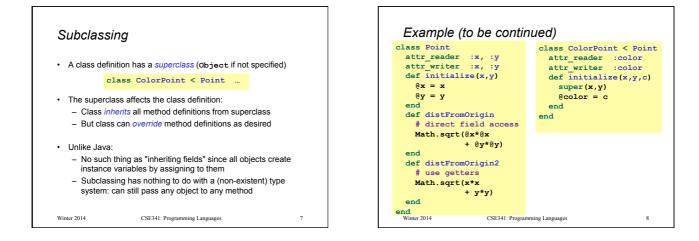

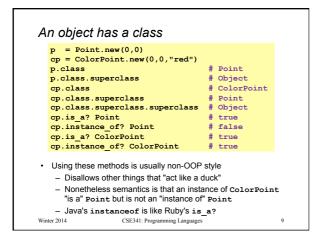

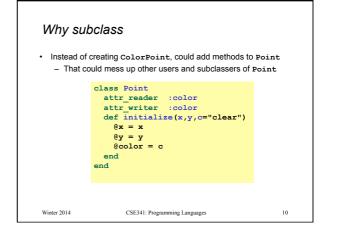

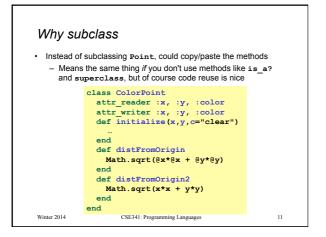

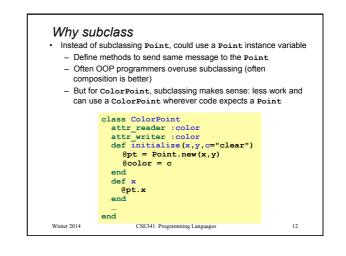

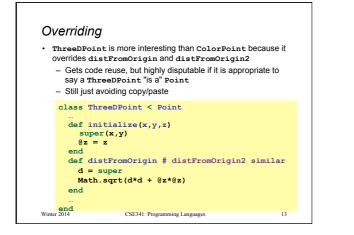

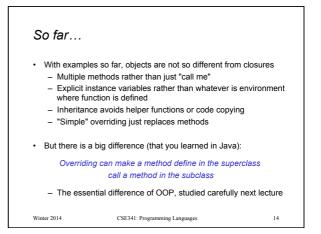

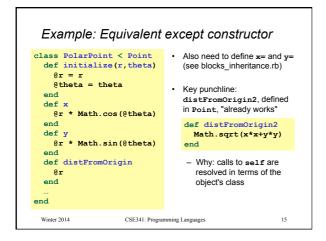